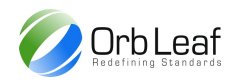

# **Orb-Weaver Programming Manual**

**Write Seamlessly, Works Securely 1.2.8**

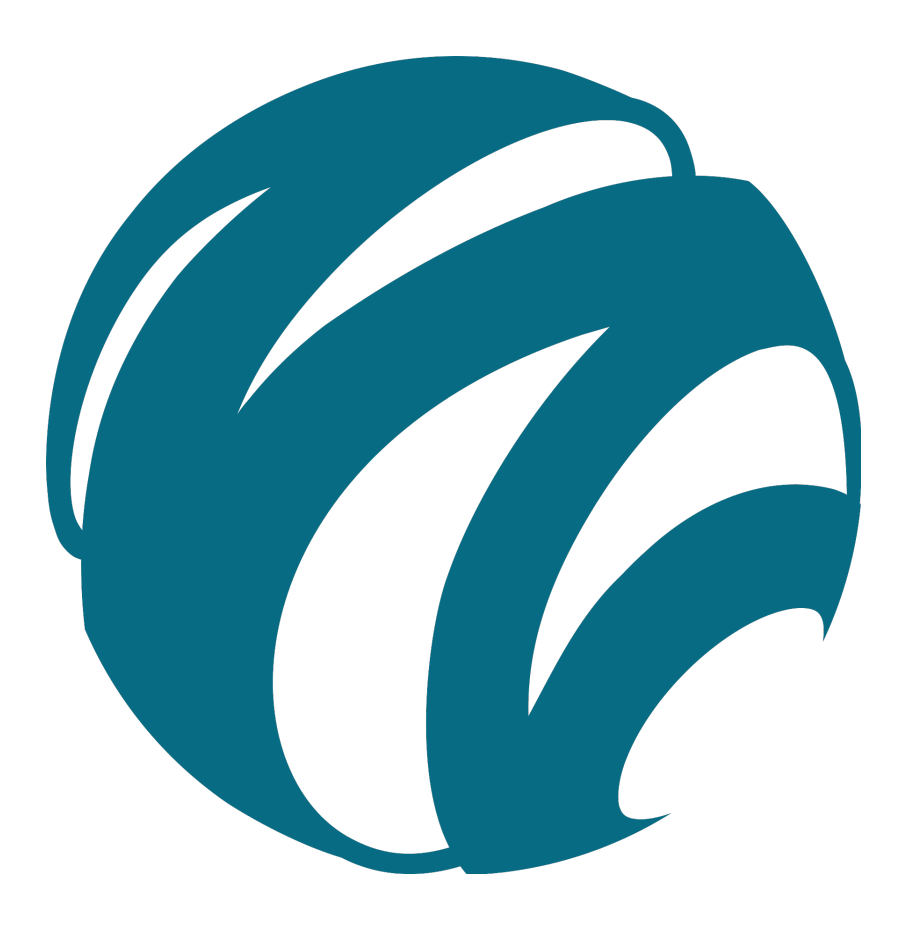

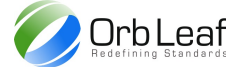

## **Table of Contents**

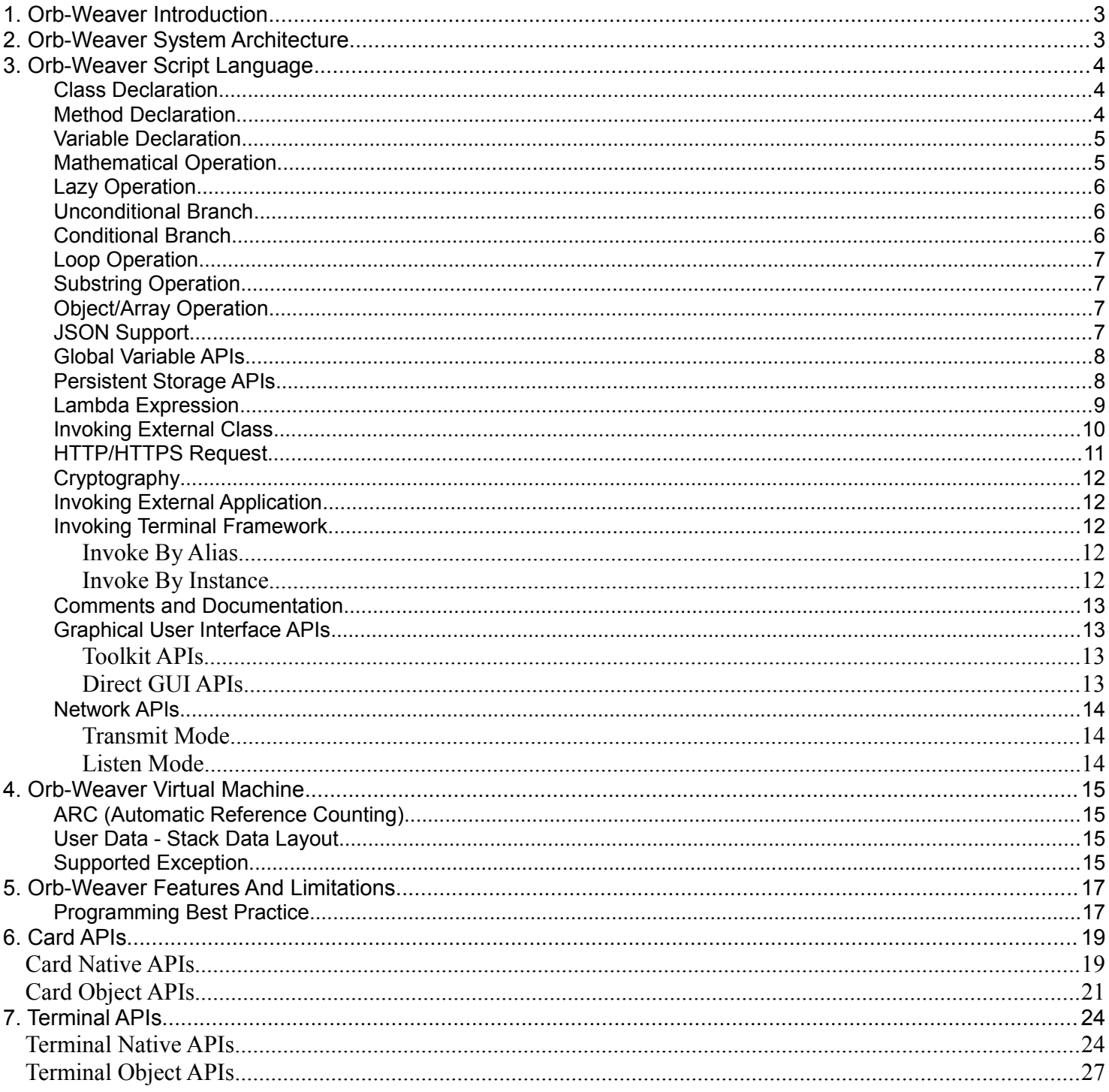

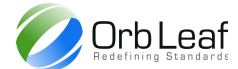

## <span id="page-2-0"></span> **1. Orb-Weaver Introduction**

Orb-Weaver is a high level programming platform for Orb-Weaver based smart card device, the programming language itself is subset of ECMA-262 (Javascript) specification for ease of development. The basic of Orb-Weaver is act as bridge between human high level language and low level machine interpretation through the use of native APIs and virtual machine, the previous smart card development platform require understanding of low level interface between smart card device and host application, this problem could be eliminated in Orb-Weaver through the use of native Apis.

Orb-Weaver designed with several features such as

- $\triangleright$  Seamless operation, integration between native APIs and interpreted codes, development to deployment and installation all done within a single system.
- ➢ Small memory footprints, Orb-Weaver based on stack machine therefore it require less memory in order to run
- ➢ String based operation, all operation on Orb-Weaver are treated as string therefore weak programming type applied
- $\triangleright$  Safe, all operation in Orb-Weaver are done through virtual machine (sandbox), an exception might be generated but would not affecting real hardware
- $\triangleright$  Scalable, to extend the possibility between each Orb-Weaver application, each application is scalable in it's own way
- $\triangleright$  Secure, each application installed on Orb-Weaver based device is a secure application, each with their own private data and APIs, accessing Orb-Weaver application directly from card is nearly impossible without breaking the card
- ➢ Simplicity, Orb-Weaver limited to card based device, a simple programming language derived from ECMA-262 employed for this purpose to increase the programming curve. their own toolkit application.

## <span id="page-2-1"></span> **2. Orb-Weaver System Architecture**

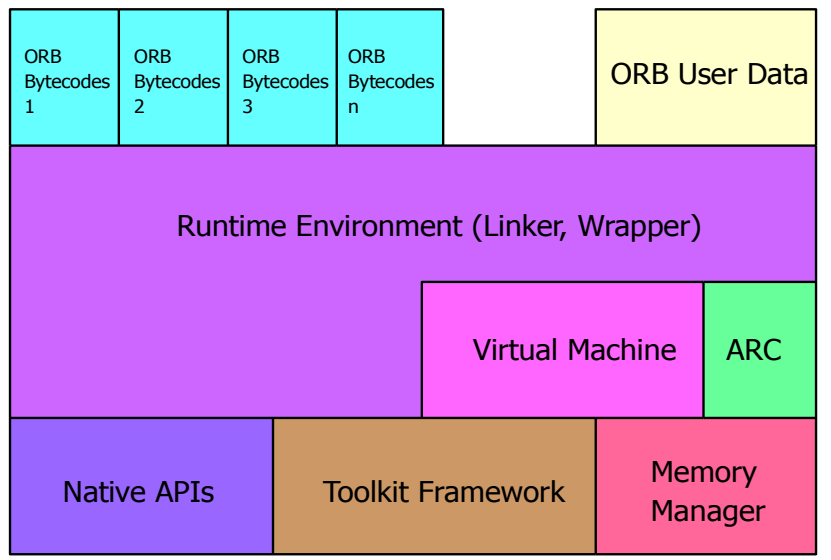

Fig 1.0 Orb-Weaver Architecture Design

Orb-Weaver main architecture consists of runtime environment, virtual machine, ARC (Automatic Reference Counting) garbage collector and toolkit framework.

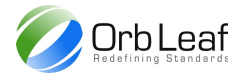

## <span id="page-3-0"></span> **3. Orb-Weaver Script Language**

Orb-Weaver support standard generic programming language features such as mathematical operation, conditional branch, unconditional branch, loop operation, lazy language, structured  $(2<sup>nd</sup>$  generation language) with virtual "object-oriented" support for extending APIs. Unlike programming flow of native application where user must create it's own program loop to handle event, Orb-Weaver treat all functions as callback (menus and events), which means it must return it's runtime to the caller.

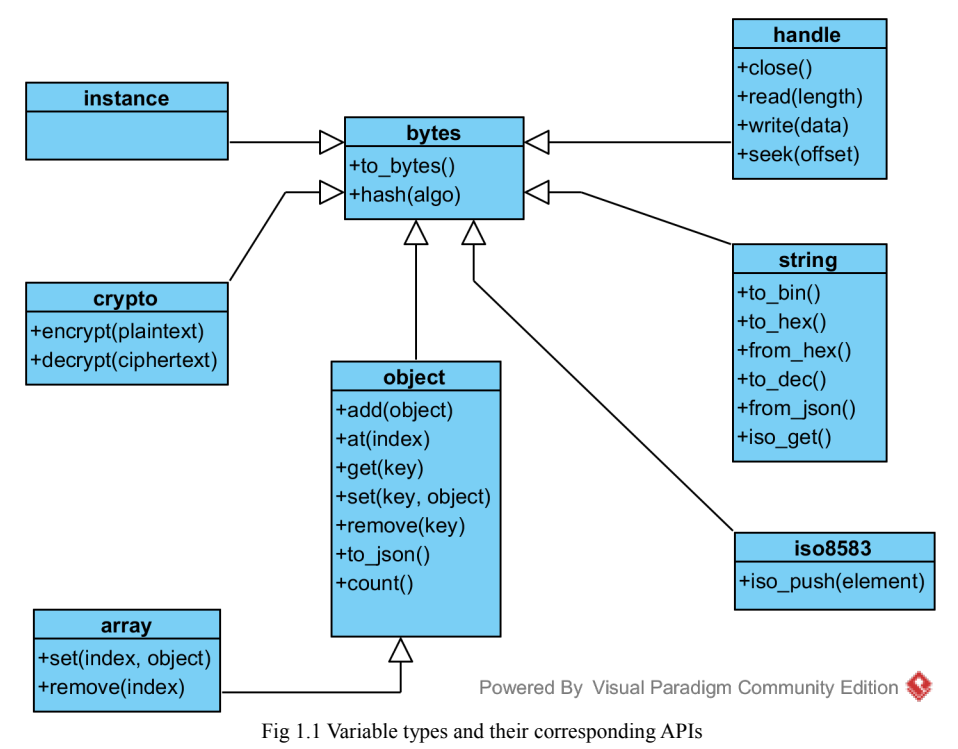

Each variable can be treated as sequence of bytes, different type of variables are inherited from bytes type, Fig 1.1 represent different type of variable scope and their corresponding APIs, invoking APIs from an undesignated variable might result in an exception or invalid result.

#### <span id="page-3-1"></span>**Class Declaration**

Class declaration needed by Orb-Weaver compiler to extend package methods for exporting use, Orb-Weaver by default forces developer to declare class for each package. Class ideally used as package reference during install command to prevent same class exist simultaneously on same card.

#### *Example :*

```
public class MyClass { /* empty class */ }
```
#### <span id="page-3-2"></span>**Method Declaration**

Package method must be declared inside class, for exported method function must be marked as public, otherwise it can only be accessed internally.

```
Example :
public class MyClass {
      public function MyMethod() {
            return "This is Method";
      }
}
```
A method could contain method arguments, total number of maximum arguments within a method is 15 arguments. Any method arguments that will be accessed inside method must be declared first, any method calling passing arguments more than the declared ones will be marked as variadic arguments (user defined method cannot access variadic arguments which doesn't defined previously, variadic arguments could only be accessed by native APIs).

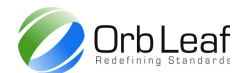

#### *Example :*

```
public class MyClass {
     public function Method1(arg1) {
           return arg1;
      }
     public function Method2(arg1, arg2) {
           return arg2;
      }
     public function Method3(arg1) {
           var a = Method1("a", "c"); \frac{1}{2} /'"c" will be ignored by Method1
           var b = \text{Method2}(\text{``}b\text{''});//arg2 automatically set to null
           return a + b; \frac{1}{2} //only return "a"
     }
```
#### }

Orb-Weaver compiler purpose was to encapsulate low level operation on toolkit application, toolkit APIs such as SETUP\_MENU and SETUP EVENT automatically handled by Orb-Weaver runtime during package loading automatically. In order to install method as menu or event, developer should use keyword **alias** and **event** during method declaration.

1. Installing Method as Menu

when a method installed as menu it will automatically executed during terminal proactive command MENU\_SELECTION as callback, addition or removal of menus can be done by adding or removing a package during card lifecycle.

```
Example :
public function MyMenu() alias "Menu 1" { }
```
any string constant following **alias** declare the text that showed up during SETUP\_MENU proactive command. Order of the menu showed up on SETUP MENU list depends on which package installed first, the first installed package automatically made up to the top menu and vice-versa.

#### <span id="page-4-0"></span>**Variable Declaration**

Variable declaration only can be done inside method, class didn't support variable declaration like others object oriented programming. Use keyword **var** to declare a new variable, by default virtual machine will initialize it's default value to **null**.

#### *Example :*

```
public class MyClass {
      public function MyMethod() {
            var r = "This is variable";
            return r;
      }
}
```
#### <span id="page-4-1"></span>**Mathematical Operation**

Mathematical operation support operation between variable and constant value, the resulting operation must be stored on variable. In case one of the variable didn't contain numerical value operation will generate an exception to the resulting value, see table for detail of operation.

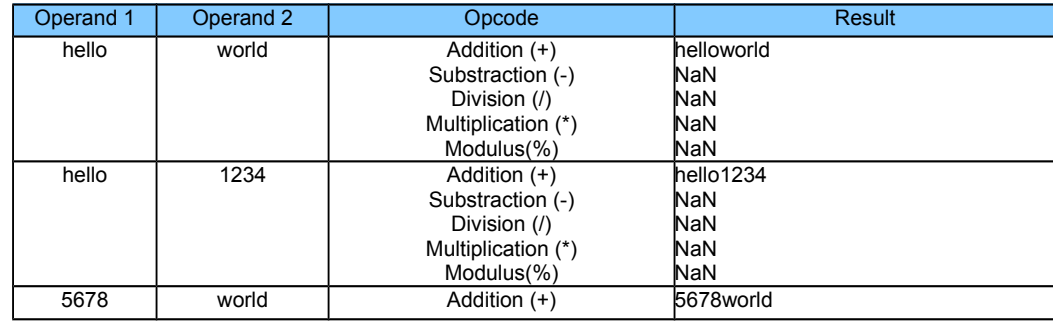

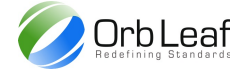

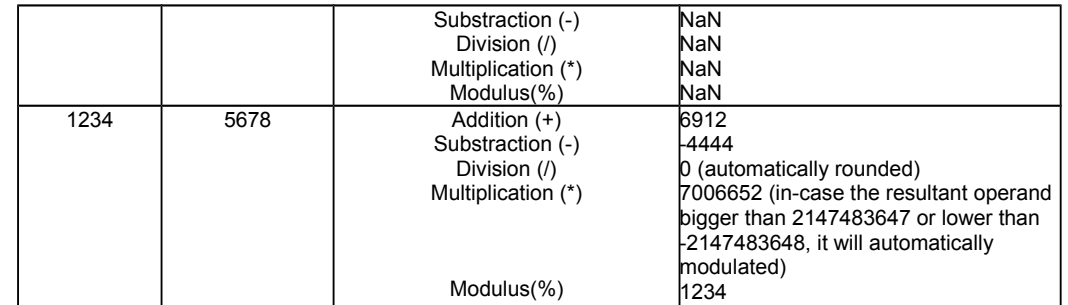

#### <span id="page-5-0"></span>**Lazy Operation**

For developer easeness Orb-Weaver compiler also support lazy operation such as increment after, increment before, decrement after or decrement before. Lazy operation only worked on variable with numerical value, any value other than numerical would cause the resulting operation generate an NaN (Not a Number) exception.

*Example :*

```
var a = 0;
var b = 4;
var c = b + a++; //c = 4, increment after
var d = a; 1/d = 5var e = b + -a; //e = 4, decrement before
```
#### <span id="page-5-1"></span>**Unconditional Branch**

Unconditional branch in Orb-Weaver can be done via **goto-label** statement within a method, any goto operation referencing label outside a method will cause compiler error.

*Example :*  goto MyLabel;  $a = a + 1;$ MyLabel: return a;

#### <span id="page-5-2"></span>**Conditional Branch**

Orb-Weaver support several combination of conditional branch such as **if-else** statement and **switch-case** statement. For branch operation with more than one expression evaluated use if-else combination, switch-case can only be used on single variable expression.

Example :

```
switch(a) {
      case "yes":
             break;
      case 1:
             break;
      default: break;
}
if(a == "yes" & a = 1} { }
else if(a == \text{``no''}) { }
else { }
```
#### <span id="page-5-3"></span>**Loop Operation**

Orb-Weaver support **for** statement and **while-do** statement for loop operation, by using **goto-label** combination developer also could create loop operation.

*Example :*

```
OrbLeaf
var i = 1;
while(j!=0) { j--; }
for(var i=0; i<5; i++) { }
```
## <span id="page-6-0"></span>**Substring Operation**

By default Orb-Weaver compiler didn't support Array within variable declaration, but developer could treat any variable as array later during operation or by using array() API. To concat several decimal value to be used for later processing during runtime use array() API, it can be used to receive any dynamic value which are assigned on runtime only, user input, binary data for example.

#### *Example :*

```
var MyArray = "123456789";
var LengthMyArray = sizeof (MyArray) ; //LengthMyArray = 9
var MySubArray = MyArray.substr(0,5);//MySubArray = 12345
var SplittedString = "Hello World".split(" "); //split string to array
```
## <span id="page-6-1"></span>**Object/Array Operation**

Orb-Weaver supporting object/array operation with Orb-Weaver object (OWB) which is based on ASN.1 (for use with constrainted environment), access to variable could directly handled on compiler level. Later each object/array can serialized/deserialized to/from it's JSON string through the use of native API, to facilitate easier object/array access (including nested object/array access) one could use (dot) or [index] operator to access each object or array directly from compiler.

#### *Example :*

```
//define a key-value pair
var KVPair = { key: "value" };
//encapsulate within object
var MyObj = { my : KVPair };
//push an object within array
var MyArray = [1, 2, MyObj];
//return number of object listed within array
var count = MyArray.count();
//retrieve object from array at index 2
var SelObj = MyArray[2];
//retrieve object from object with key (nested access)
var SelKV = SelObj.my.key;
```
#### <span id="page-6-2"></span>**JSON Support**

Orb-Weaver object supporting encoding/decoding to/from JSON format to be used with later system. Processing any JSON string directly will be treated as normal string data, the string need to be converted to Orb-Weaver Object before it can be processed directly.

#### *Example :*

```
//define a json string
var jsonStr = "{ key: \forall value\forall }";
//convert to owb object
var owbObj = jsonStr.from json();
//retrieve specified key from object
var valObj = owbObj.key;
//convert back to json string
var jsonStr2 = owbObj.to json();
```
#### <span id="page-6-3"></span>**Global Variable APIs**

Global variable APIs provide mechanism for storing/loading variable for current instance, this similar with global variable on object oriented language. Accesing current instance can be done by calling this() API directly, you cannot assign current

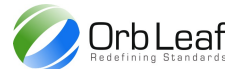

instance returned by this() API to variable or as return value as it can be used to access current instance from another instance, the problem might arise when returned instance is released from memory as it might cause exception, system cannot determined whether the instance has been released or not, so you must access this () API directly from active class.

#### *Example :*

```
public class authenticator { 
     public function init() {
         this()->ctx = cr create("DES", "CBC", cr random(24)); //3DES with random keys
     }
     public function auth(pass) {
          return this()->ctx.encrypt(pass);
     }
     public function my_ctx() {
          return this()->ctx;
     }
}
```
All assigned global variables are automatically released when their class instance collected by garbage collector, do not attempt to access assigned variable from caller instance, this() APIs cannot be assigned to any variable, though you can return the value of variable upon function return.

#### *Wrong Example :*

```
public class i want to authenticate {
     public function main() {
         var auth = new authenticator();
         auth \rightarrow init();
         var val = auth->ctx.encrypt("12345678"); //DO NOT DO THIS
 }
}
```
#### *Right Example :*

```
public class i want to authenticate {
     public function main() {
        var auth = new authenticator();
         auth->init();
        var val = auth->my ctx().encrypt("12345678"); //use method to get the var
     }
```
}

## <span id="page-7-0"></span>**Persistent Storage APIs**

Persistent storage APIs provide mechanism for storing/loading variable from persistent storage, Orb-Weaver didn't support global variable declaration therefore to create shared variables between callback persistent storage APIs shall be used. Persistent storage APIs are based on key-value pairs mechanism and shareable throughout the entire Orb-Weaver applications.

*Example :*

```
public class sample { 
   public function start up handler() event 15 {
       if(data()->req == null)start registration();
           data()->req = "yes"; }
     }
```

```
OrbLeaf
    function start registration() {
        if(data()->lang != null)data().delete("lang");
         }
     }
}
```
But unlike global variable do not attempt to assign an instance or context to persistent storage, any instance or context are automatically released during machine termination therefore accessing their previously allocated memory area would result in system violation by operating system.

*Wrong Example :*

```
public class authenticator { 
     public function init() {
         data()->ctx = cr create("DES", "CBC", cr random(24)); //DO NOT DO THIS
     }
}
```
#### <span id="page-8-0"></span>**Lambda Expression**

Orb-Script also supporting lambda expression for use within function, lambda expression allowing function declaration to be declared as variable, therefore enabling the function to be passed as argument. There are several limitation when declaring lambda function within classes such as.

1. Function assignment to variable can only be done by another function or parent function within the same class where the lambda function is being declared, passing a lambda function of a method of another instance would result in system exception, but passing a variable that has been assigned with specific lambda function within the same class is allowed, enabling the function to be used as callback method.

2. Assigning pre-defined variable of parent function to lambda function during function declaration (as in JavaScript) is not allowed, it would trigger a compiler error. Unlike JavaScript where program are being interpreted, Orb-Weaver is a virtual machine compiler (hybrid compiler), therefore any pre-defined variable of parent function didn't assigned with it's value until it is being run on virtual machine, therefore the compiler cannot assign any value during lambda declaration (or make assumption of it's predefined value) as it would create an ambiguity between parent function and lambda function, but assigning a pre-defined value on lambda function variable would still allowed.

There are two type of lambda operation that can be done within Orb-Weaver,

1. Declaration, function declaration could occur within another function, typically declared lambda function are assigned to variable, passed as argument or returned as return value.

2. Execution, execution are done by passing argument to specific variable that had been assigned with lambda function, a mismatch in function argument or executing an invalid variable (not assigned with lambda function) would result in system exception.

```
Example :
```

```
public class lambda_test { 
     function callee(x, y) {
        return x + y(x);
     }
     public function caller() {
        var v = callee;
        var result = v(1, function(x) {
            var t = 1;
            return x + t; 
        \{ \}; //result = 3
     }
```
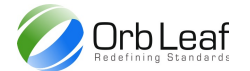

```
function returning lambda() {
        return function(x, z) { return x * z; }; //returning function
     }
}
public class lambda_invalid { 
     function callee(x, y) {
       return x + y(x);
     }
    public function caller() {
       var t = "text";
        var v = callee;
       var result = v(1, function(x) {
           return text + x; //invalid variable declaration within lambda
        });
     }
}
```
## <span id="page-9-0"></span>**Invoking External Class**

Like high level programming language, invoking external class as instance is possible within Orb-Weaver, this is needed to provide programmer with external framework possibility, later could decrease development time. Before a class can be invoked, programming need to add the class to current project, the class can either be sourcecode or an Orblet file (precompiled classs), the project addition of external class can be done through online library on Organ Studio by clicking Orblet > Add > Library from Project Explorer module

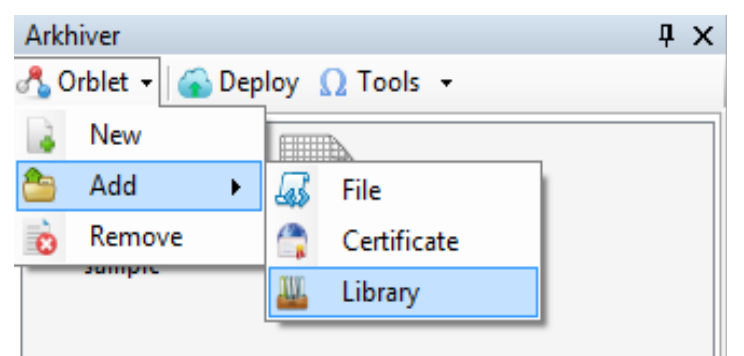

select toolkit library and click OK, new library will automatically added to project list

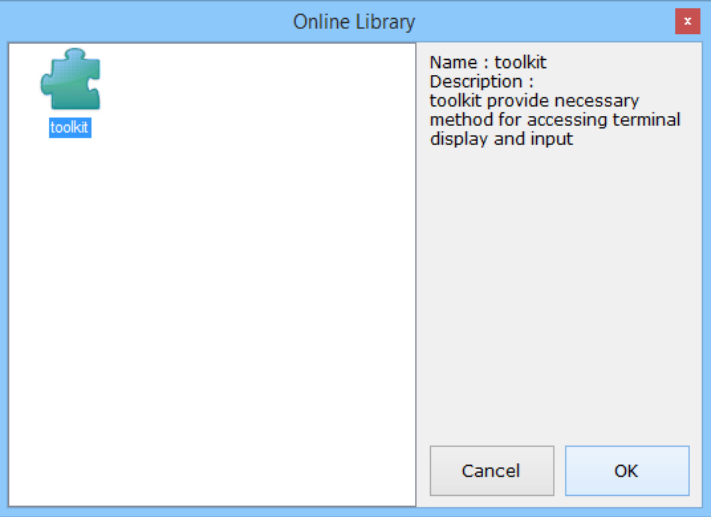

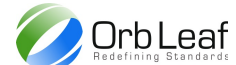

Example :

```
var t = new toolkit();
//case class toolkit has method name method1 with one argument
t->method1("external invoke");
```
Through use of online library, it enable collaboration with another vendor for accessing  $3<sup>rd</sup>$  party services or devices, it eliminates the needs to locally distribute each library independently.

## <span id="page-10-0"></span>**HTTP/HTTPS Request**

Accessing HTTP/HTTPS on Orb-Weaver could be done through external library, use square bracket to create an array of parameters for request payload, the square bracket automatically create a new Orb-Weaver object to be passed on method argument.

```
Example :
public function reqister() alias "Register" {
     var t = new toolkit();
     "http://www.mysite.com", [
          "name":"me"
     ]);
}
public function reqister() alias "Register" {
     var t = new toolkit();
     "http://www.mysite.com", [
          "name":"me"
     ]);
}
```
in case a secure transaction is needed you can add SSL certificate to use SSL mechanism (SSLv3, TLSv11, TLSv12) to secure transaction, the detail are explained in Organ Studio chapter 4 (Adding Certificate for SSL Operation). To invoke SSL request for HTTPS use HTTPS prefix as request URL.

```
public function reqister() alias "Register" {
     var t = new toolkit();
     //secure transaction
     "https://www.mysite.com", [
          "name":"me"
     ]);
}
```
Detail of each method would refer to OrbLeaf Toolkit Framework documentation (or other  $3<sup>rd</sup>$  party Framework), this documentation only provide some OrbLeaf Toolkit example and should be dismissed in-case there are some differences between the sample code in this document and actual framework documentation. OrbLeaf would maintain to keep all deprecated method intact according to Pattern Of Least Astonishment (POLA), should there's a change in some methods/APIs it would not affect old application.

## <span id="page-10-1"></span>**Cryptography**

Cryptography on Orb-Weaver can be done through combination of native and object APIs, Orb-Weaver currently supporting Data Encryption Standard (DES56, DES112, DES168) and Advanced Encryption Standard (AES128), any processed data or key would automatically padded with zero (Padding Method 1) in-case there are some differences between argument length and expected length. Advanced algorithms might be added on future release, see Orb-Weaver Native APIs table for detailed reference.

Example :

```
var crypto = cr create("DES", "CBC", "1234567812345678");
```
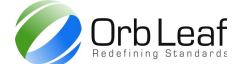

var cipher = crypto.encrypt("my sample text");

var plain = crypto.decrypt(cipher);

For DES operation the key length determined the algorithm being used with 8 bytes for DES 56 bits, 16 bytes for DES 112 bits and 24 bytes for DES 168 bits.

#### <span id="page-11-0"></span>**Invoking External Application**

Orb-Weaver provide mechanism to invoke class of another application, therefore it possible to access functionality of another application. The mechanism depending on application which will be invoked, each application issuer has their own public APIs and different kind of parameters, contact your client application for method to access their APIs.

Example :

var  $t = ci$  load("issuer", "appname", "class"); t->method1("from application 1");

#### <span id="page-11-1"></span>**Invoking Terminal Framework**

Orb-Weaver provide method to invoke method from framework installed on terminal device, these kind of invocation useful when terminal framework want to verified card application or accessing another  $3<sup>rd</sup>$  party device/network. Once a terminal framework invoked by card application the runtime execution will be passed onto terminal until the invoked method execution finished or an exception occurred, the latter course will terminate both execution. There are two types of terminal invocation, either by alias or thorugh an instance similar with external application invocation. External invocation enabling card application to scale-up their capability while providing card application application provider with collaboration mechanism with terminal framework/application provider.

#### <span id="page-11-2"></span>*Invoke By Alias*

Invoke by alias require toolkit framework to included as library, invoke by alias make use of underlying CAT-API manually by provide terminal interpreter with specified alias of function to be invoked, the total arguments of invoked function should are limited to only one argument, therefore you should use array/object to pass in-case you need more arguments.

Example :

```
var t = new toolkit();
t->dev invoke("alias", [arg1, arg2]); //case for 2 arguments
```
#### <span id="page-11-3"></span>*Invoke By Instance*

Invoke by instance doesn't require toolkit framework to be included, the invocation process similar with invoking external card application, by issuing vendor name, framework name and class name to be invoked, the returning function will return an instance of the specified class on terminal. Use normal invocation should work at this time, in-case the function not found on the terminal it will trigger an exception. Unlike "Invoke by Alias", maximum total arguments of invoked function could up to 16 arguments, but all arguments are still subject to limitation of 240 bytes (which means total bytes of all arguments should no bigger than 240 bytes, as it is the maximum amount of bytes transferred during one CAT-transfer)

Example :

```
var t = ti load("issuer", "framework", "class");
t->method1(arg1, arg2); //case for 2 arguments
```
Both ci\_load and ti\_load are only applicable for card application, invoking these APIs from terminal application would generate an exception.

#### <span id="page-11-4"></span>**Comments and Documentation**

Organ Studio support several mnemonics for source code documentation, all can be embed within code comment for function documentation.

Example :

```
/*
@fn:print(text)
@desc:print text to display
@param: text, text to print
*/
```
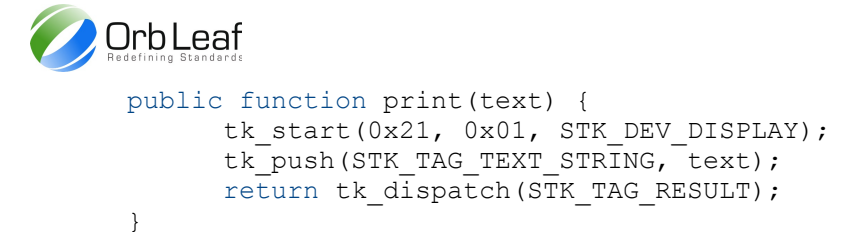

#### <span id="page-12-0"></span>**Graphical User Interface APIs**

Accessing direct Graphical User Interface (GUI) APIs only supported by device/terminal type hardware platform through specialized native APIs, accessing GUI APIs from card type hardware platform only can be done through standard toolkit APIs which is defined by ETSI102.223 or 3GPP11.14 standard, customization would be very limited to the specification defined.

#### <span id="page-12-1"></span>*Toolkit APIs*

Toolkit APIs enabling card type hardware platform to send command to terminal type platform using ETSI102.223 (Card Application Toolkit) or 3GPP11.14 (SIM Application Toolkit) protocol, interpretation of each command are depend on Card Acceptance Device (CAD) command interpreter. It is not recommended to access Toolkit APIs directly from user application, instead use Toolkit library provided by online repository, accessing Toolkit APIs directly from user code would result in user code being less portable.

#### Example

```
public function print(text) {
     tk start(0x21, 0x01, STK DEV DISPLAY); //initialize proactive command buffer
     tk_push(STK_TAG_TEXT_STRING, text); //set the text string
     return tk dispatch(STK_TAG_RESULT); //dispatch buffer, wait for specified tag
}
```
## <span id="page-12-2"></span>*Direct GUI APIs*

Direct GUI APIs are accessible as specialized native APIs on device/terminal type hardware platform, it enable advanced UI customization on the device such as custom GUI (either through user code by calling each APIs manually, or based on config data generated by GUI designer).

#### Example

```
public function print(text) {
    var win = ui create window(); //create new empty windowwin.create label(text); //create label on newly created window
    win.create button(0, "OK"); //create button with text OK, returned ID=0win.create button(1, "Cancel"); //create button with text cancel, returned ID=1
    var res = win.wait(0); // wait until user action
    win.destroy(): // release window from memory
    return res; //return the ID of clicked button
```
}

#### <span id="page-12-3"></span>**Network APIs**

Network APIs only available on device/terminal type hardware platform, accessing Network APIs from card type hardware platform only can be done through Toolkit APIs. There are two type of mode for socket operation through Network APIs, Transmit Mode enable user application to send a payload to specified host on remote address and wait till host response, Listen Mode enable user application to wait until it receive a payload from specified client, which later can be processed on user defined callback function.

#### <span id="page-12-4"></span>*Transmit Mode*

Opening a socket in transmit mode doesn't require any callback being defined (remote host location should be defined), program flow automatically blocked during receive sequence, if no response received until a given time, a timeout will occurred and null response will be returned.

#### Example

```
var conn = net open("TCP", "host.com", 130);
if(conn != null)
```

```
OrbLeaf
  conn.write("my payload");
  var response = conn.read();
  conn.close();
```
}

## <span id="page-13-0"></span>*Listen Mode*

Opening socket in listen mode require a processing callback being defined during socket creation, host parameter will be ignored, this callback will automatically executed each time a request being made to the device/terminal. You can use lambda expression to simplified the declaration process or assign the function name.

Example

```
var sock = net open("TCP", null, 130, function(conn, payload) {
      var lines = payload.split("\n", 1);
      var res = W;
      for(var i=lines.count();i>0;i--) {
            res += lines[i-1] + "\n";
      }
      conn.write(res); \frac{1}{2} //use the socket provided on the argument to send response
      conn.close();
});
```
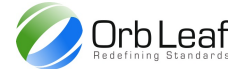

## <span id="page-14-0"></span> **4. Orb-Weaver Virtual Machine**

Orb-Weaver virtual machine based on stack machine, several features of virtual machine includes :

- String based virtual machine, all object instances allocated on transient memory and treated as string (LV format).
- Automatic garbage collector, for each instruction execution, virtual machine automatically collect any de-referenced instances, therefore the amount of memory usage can be as low as possible.
- Total 23 opcodes available, each instruction capable to process instance (LV format) operand.
- Integrated exception handler, when operation generate an exception, virtual machine automatically handle exception.

#### <span id="page-14-1"></span>**ARC (Automatic Reference Counting)**

ARC used as mechanism to detect de-referenced object on heap by employing counter mechanism, for each object referencing the counter increased by one, and for each object de-referencing the counter decreased by one, when counter reach zero object will be released from heap.

#### <span id="page-14-2"></span>**User Data - Stack Data Layout**

Orb-Weaver virtual machine based on stack machine which perform every operation and store it's result on stack, the depth of stack pointer depending on the depth of the operation executed. User data area also stored on heap which grows toward stack area for every function call, using pointer known as base pointer to maintain base area, when base pointer overlapped with stack pointer Orb-Weaver automatically generate stack overflow exception.

During function return user data area released by recalculating base pointer value back to the caller function, any returning operand would be pushed onto stack to be used for next operation on caller function, when function treated as procedure compiler should release the value on stack by popping it.

#### <span id="page-14-3"></span>**Supported Exception**

Orb-Weaver support several exception, each with it's own severity level, depending on severity level an exception can be handled or unhandled. For handled exception virtual machine automatically terminate it's execution and aborting transaction, while unhandled exception could cause the system run indefinitely. The likeliness of unhandled exception cause by the use to unstable Native APIs are very high in these case, therefore user code didn't have to worry about the exception.

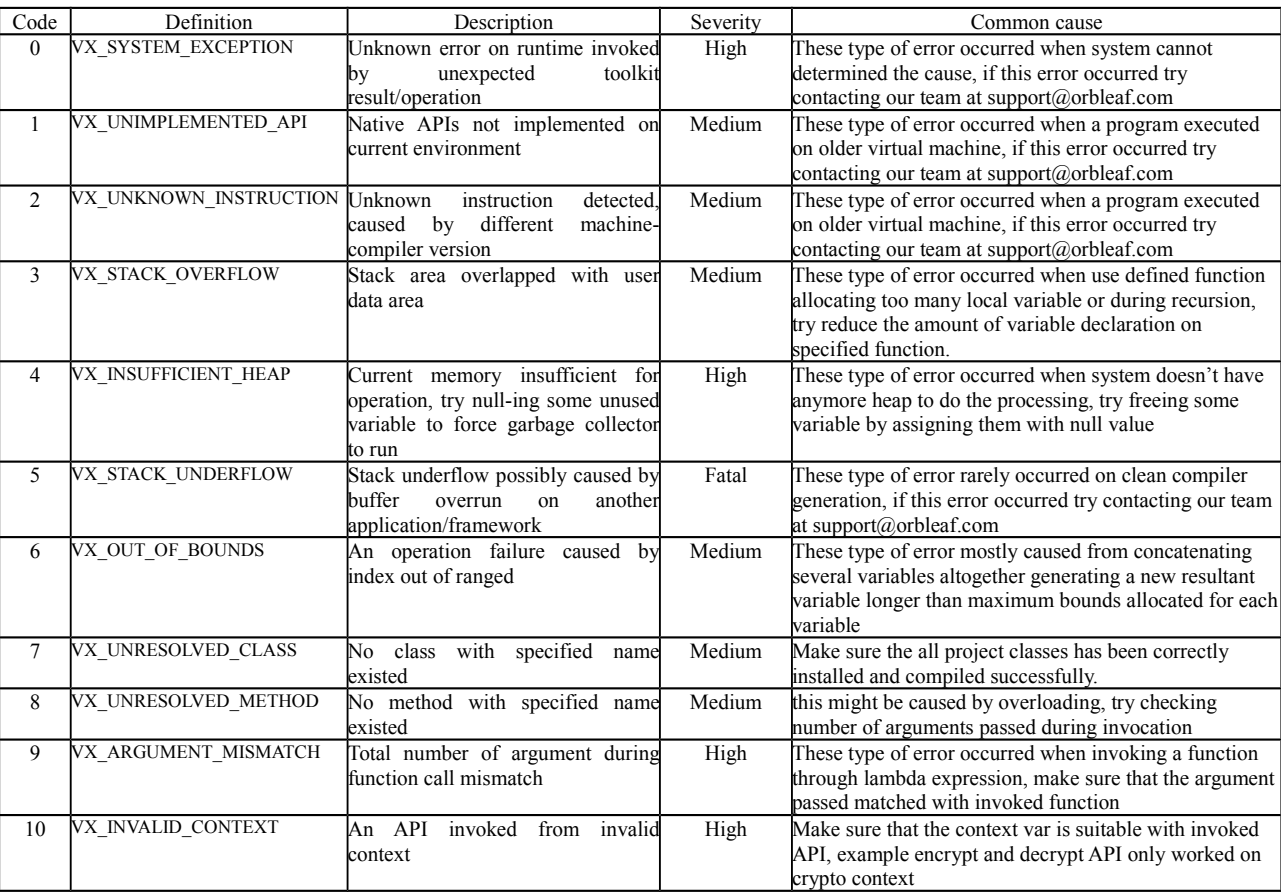

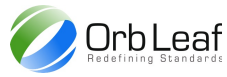

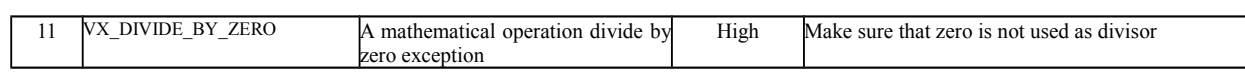

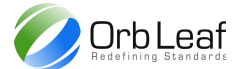

## <span id="page-16-0"></span> **5. Orb-Weaver Features And Limitations**

Orb-Weaver provide integration between native and bytecodes, card-terminal mechanism seamlessly, safe and scalable. Using high level language scope on compiler level any toolkit rookie could code toolkit application script at the flip of one hand, which makes Orb-Weaver highly recommended for toolkit application development.

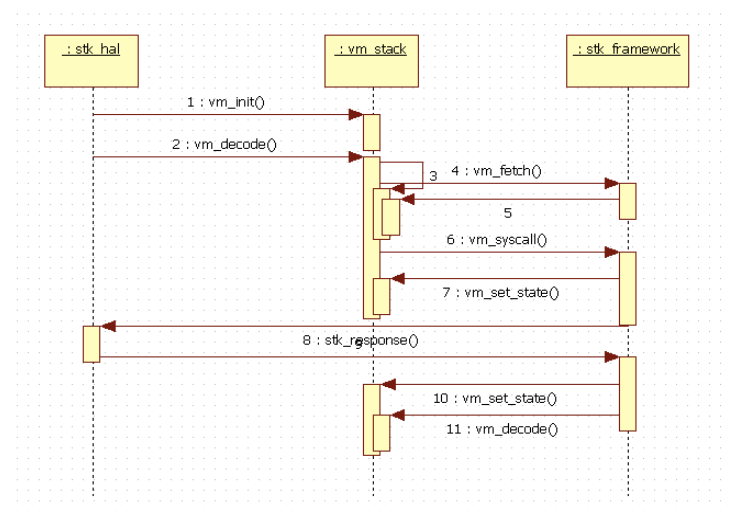

Example of Activity Diagram during Request-Response communication between card and terminal

Orb-Weaver doesn't support global variable declaration, as it might increase the possibility of memory leakage when the variables didn't released even when the system is in inactive state. In order to perform shared variable between function, user might consider using persistent storage APIs as alternative.

#### <span id="page-16-1"></span>**Programming Best Practice**

The workspace stack for Orb-Weaver is quite small, because the program is being run on small machine with constrained resource and processing power, therefore local variable allocation should be taken into account when programming with Orb-Weaver, one might better reuse variable than allocating a new one. The maximum variable length must less than 255 bytes, keep in mind that processing large size variable, would exhaust memory and might cause an exception, cause the limitation of internal memory space which is only around 1K bytes.

Here are several tips on Orb-Weaver programming:

- 1) Avoid processing large data, keep your data at max 100 bytes, or less than 100 character, processing large data would exhaust heap usage.
- 2) Keep the bare maximum size of variable within 240 bytes, lower bytes would better for heap process, Orb-Weaver cannot process any variable longer than 255 bytes.
- 3) Size of response from server during network request should be taken into account when processing with Orb-Weaver, larger response than 240 bytes (payload only) would not be processed by Orb-Weaver.
- 4) Try to avoid declaring too many local variable within one function, and keep your function depth at bare minimum, recursion or deep function call would overflowed the stack
- 5) When processing remote request such as HTTP, Keep It Small and Simple (KISS), do more process on the back-end server instead of the Orb-Weaver, constrained resources is not a good platform for advanced calculation.
- 6) Do not include too many libraries on your project, too many libraries would increase code size and loading time.

Example (Bad Practice):

```
 public function my_func() {
            var a = 1. b = 2, c = 3, d, e;
            d = b + c;
            e = a + b + d;
 }
```
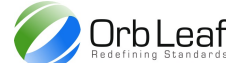

Example (Best Practice):

reuse variable as possible when necessary.

 public function my\_func() { var  $a = 1$ .  $b = 2$ ,  $c = 3$ ;  $b = b + c;$  $a = a + b;$ }

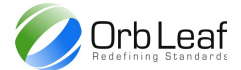

## <span id="page-18-0"></span> **6. Card APIs**

## <span id="page-18-1"></span>*Card Native APIs*

Orb-Weaver support several native APIs, it's one of key feature of Orb-Weaver that support integration between native APIs and interpreted bytecodes seamlessly. If an API didn't exist during API call virtual machine automatically generate an exception and terminal application automatically terminate application.

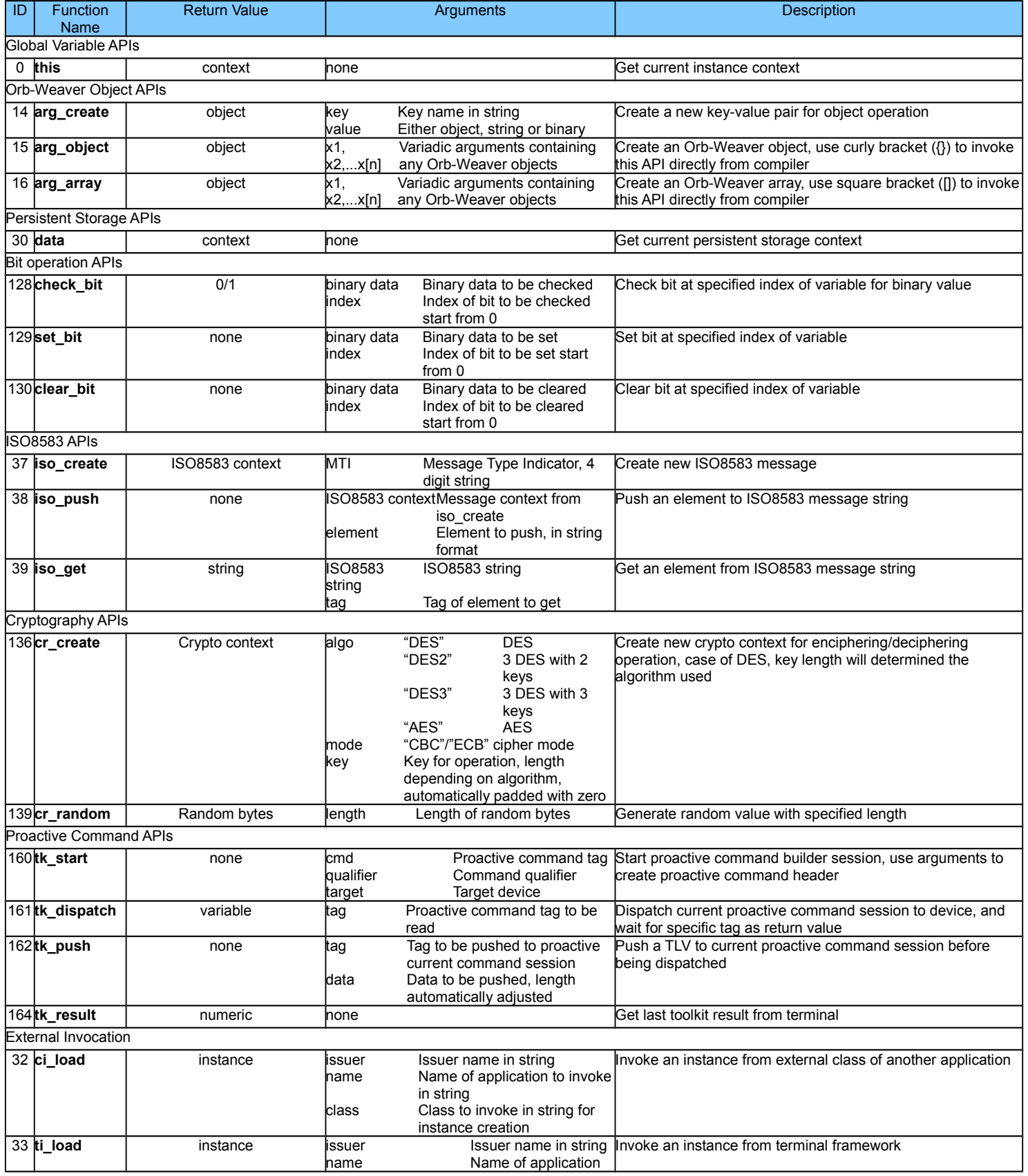

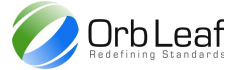

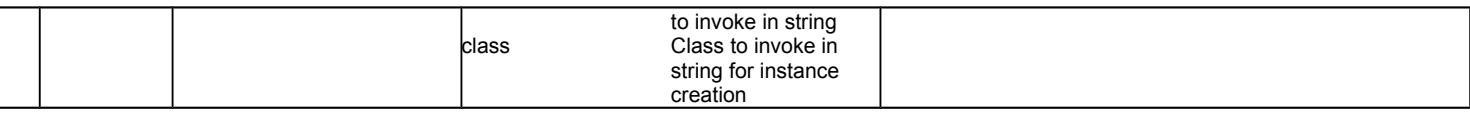

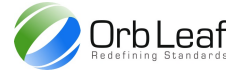

## <span id="page-20-0"></span>*Card Object APIs*

Another way to interact with Orb-Weaver native APIs, is using Object methods, each object can is represented as binary data, either string, instance or numerical which has a combined methods that can be accessed using dot (.) symbolic operation. If an API didn't exist during API call virtual machine automatically generate an exception and terminal application automatically terminate application.

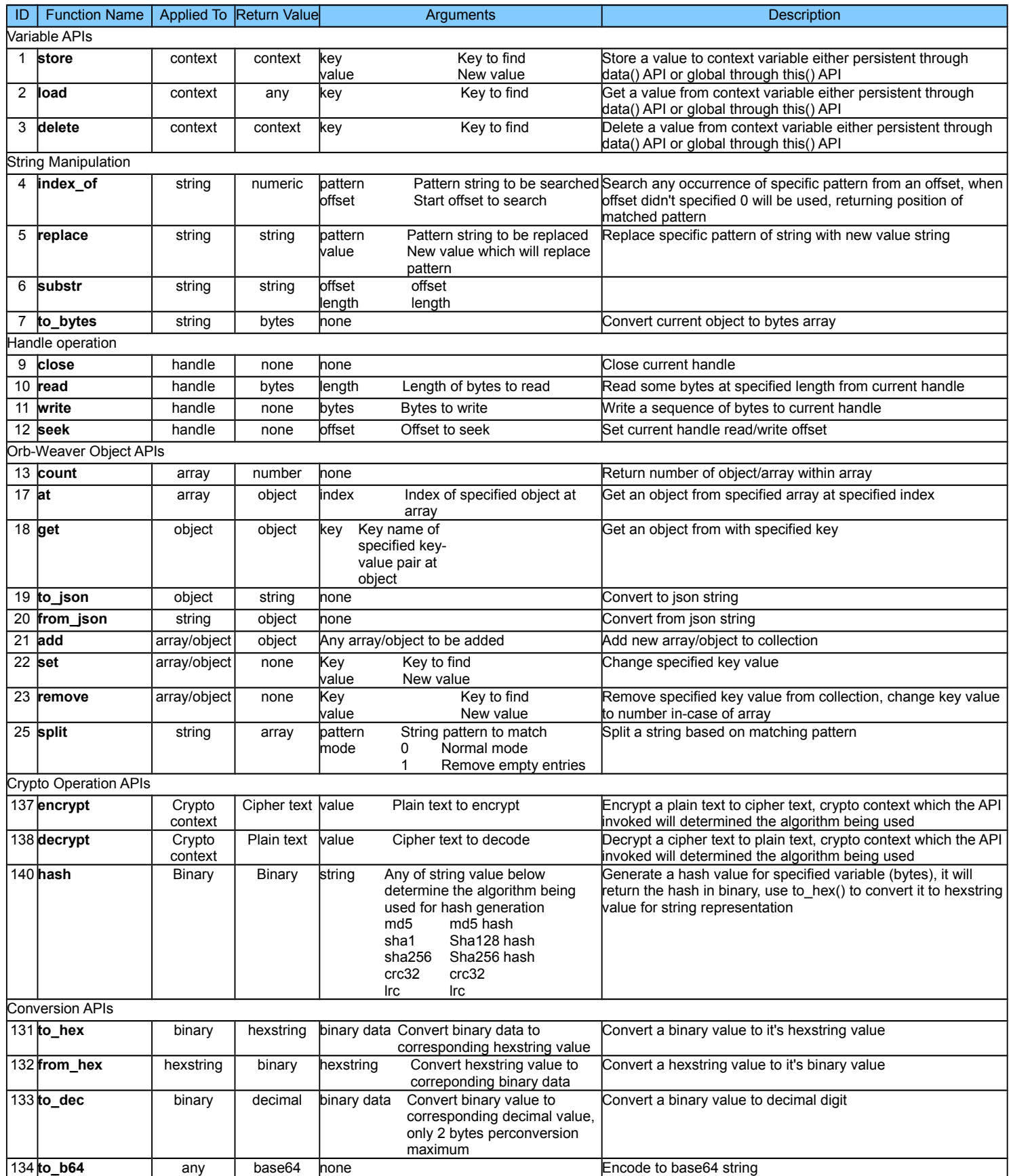

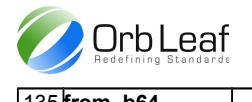

135 **from\_b64** base64 any none Decode base64 string

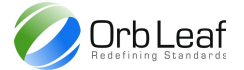

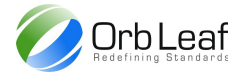

## <span id="page-23-0"></span> **7. Terminal APIs**

Terminal Framework or Device Entity are later added to increase scalability of Orb-Weaver application to access external devices, it can also act to provide two factor authentication between terminal and card application. Unlike normal terminal application, terminal framework fully working as extension of card application therefore it's execution are triggered by card application. Integration between terminal framework and card application are done in seamless way so that programmer didn't need to understand of low-level process involved between card and terminal.

There are several benefits of processing data on terminal, unlike card application where each variable are limited to 255 bytes at max, the maximum bytes for variable on terminal framework could be sized up to 64K (depending on heap available by operating system, though most system actually didn't posses heap that much during runtime), therefore terminal framework could process larger data than card application does.

In-order to maintain conformity between terminal framework and card application, Orb-Weaver scripting language employs for framework development, but with several differences on some APIs.

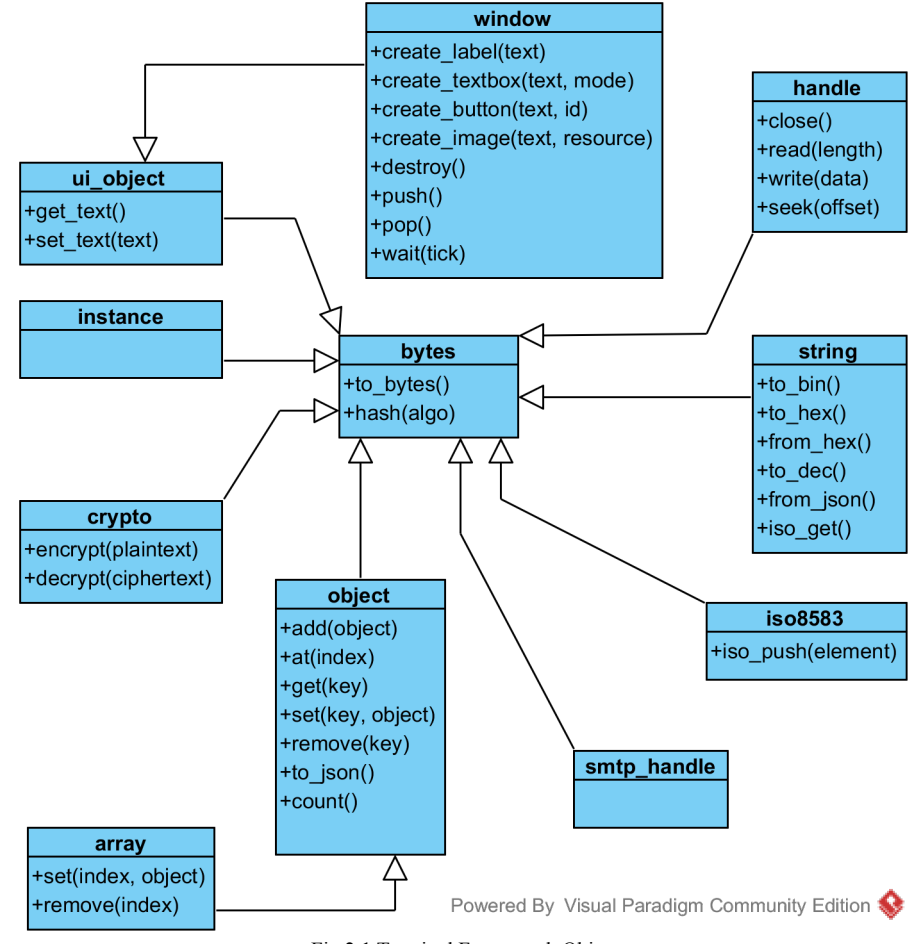

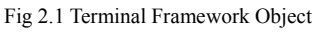

Since version 1.5, Terminal Orb-Weaver runtime added with program.main() capability to run terminal application as standalone application without any external trigger from event or card application invocation (like on previous design). This program.main() are actually a type of event that are trigger upon user action, by clicking application icon on main menu. Organ Studio IDE handle all the application configuration including application icon and supported capabilities.

## <span id="page-23-1"></span>*Terminal Native APIs*

Orb-Weaver support several native APIs, it's one of key feature of Orb-Weaver that support integration between native APIs and interpreted bytecodes seamlessly. If an API didn't exist during API call virtual machine automatically generate an exception and terminal application automatically terminate application.

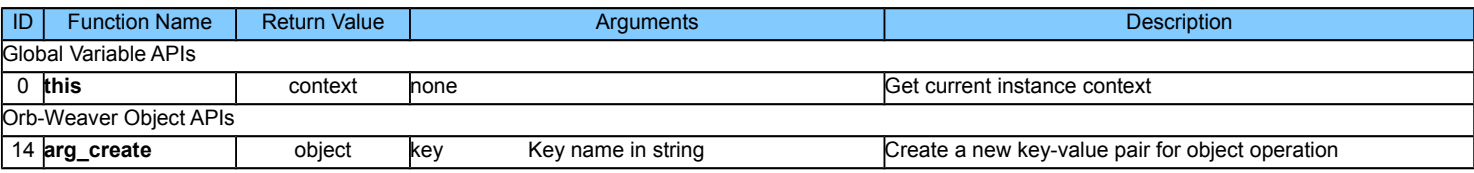

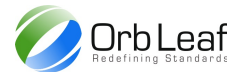

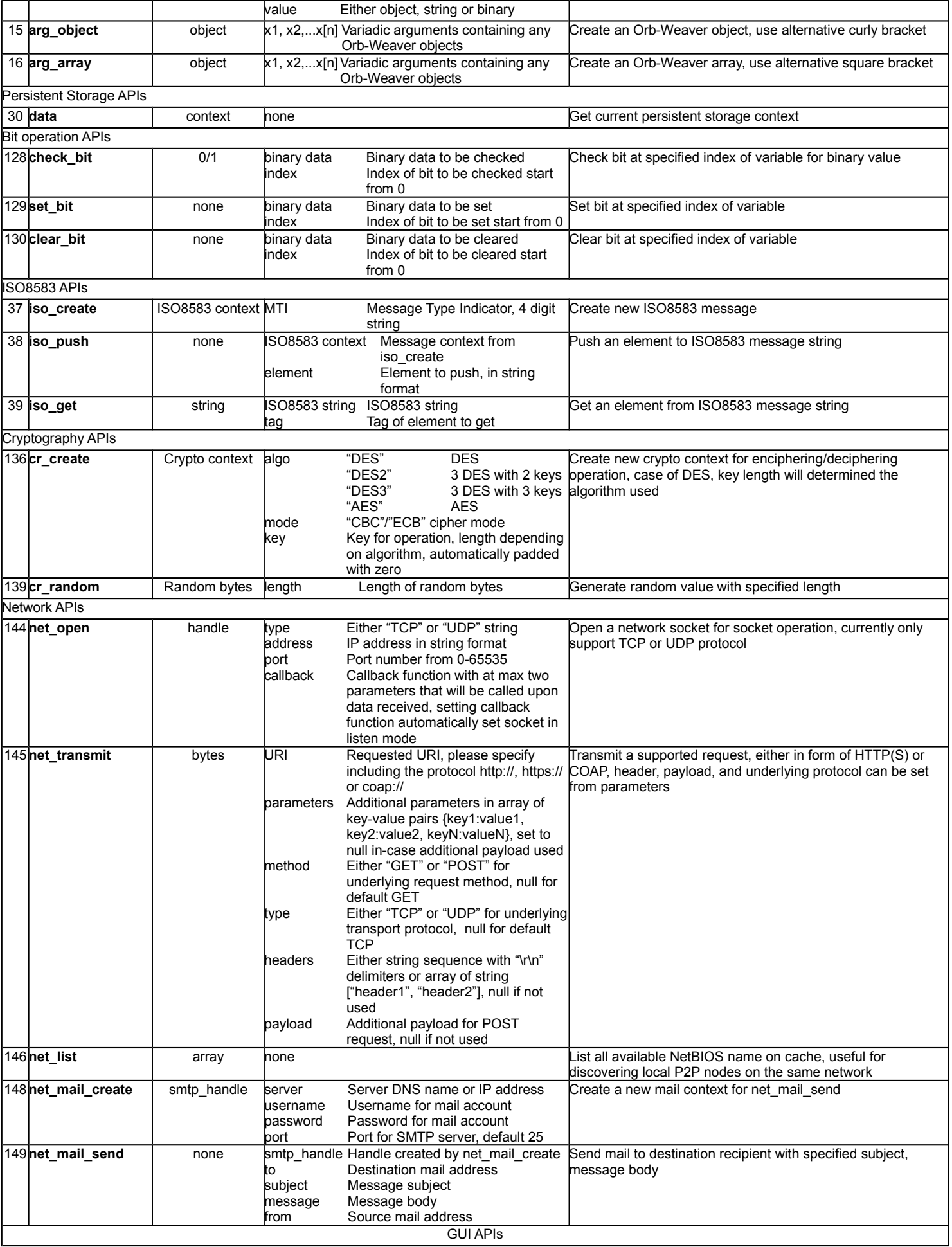

 $\overline{\phantom{a}}$ 

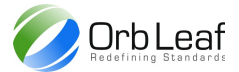

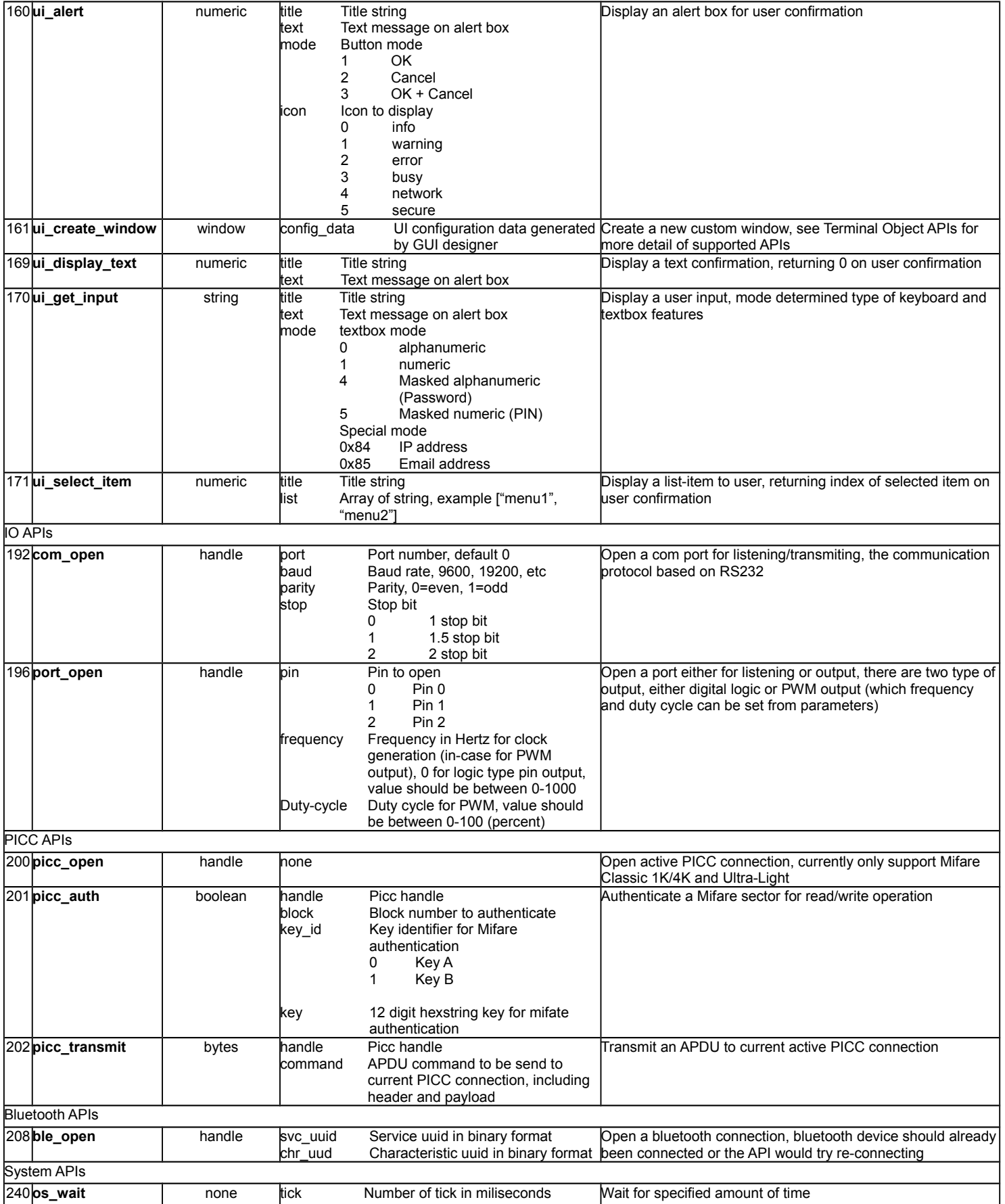

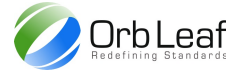

## <span id="page-26-0"></span>*Terminal Object APIs*

Another way to interact with Orb-Weaver native APIs, is using Object methods, each object can is represented as binary data, either string, instance or numerical which has a combined methods that can be accessed using dot (.) symbolic operation. If an API didn't exist during API call virtual machine automatically generate an exception and terminal application automatically terminate application.

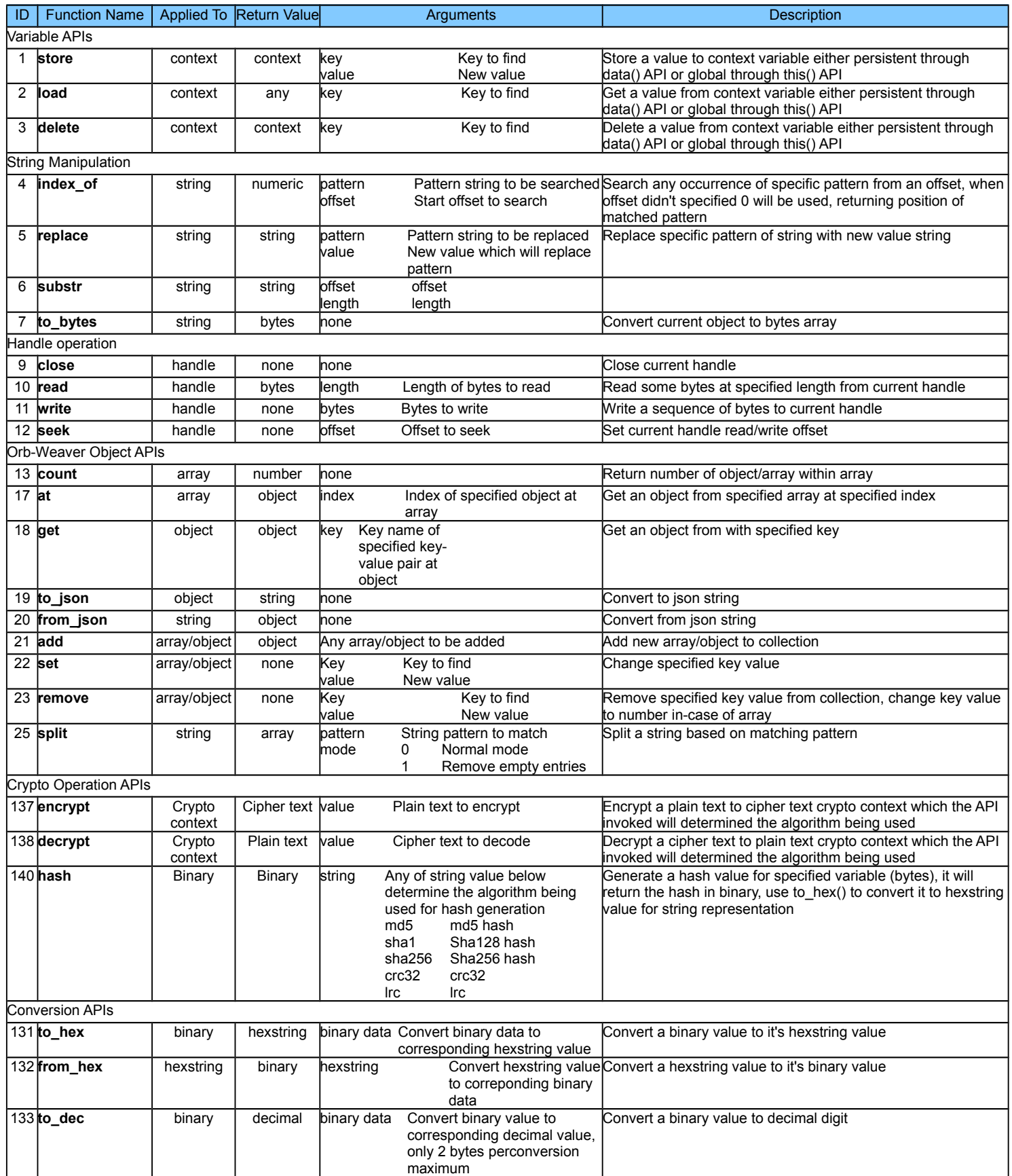

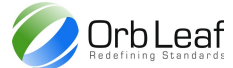

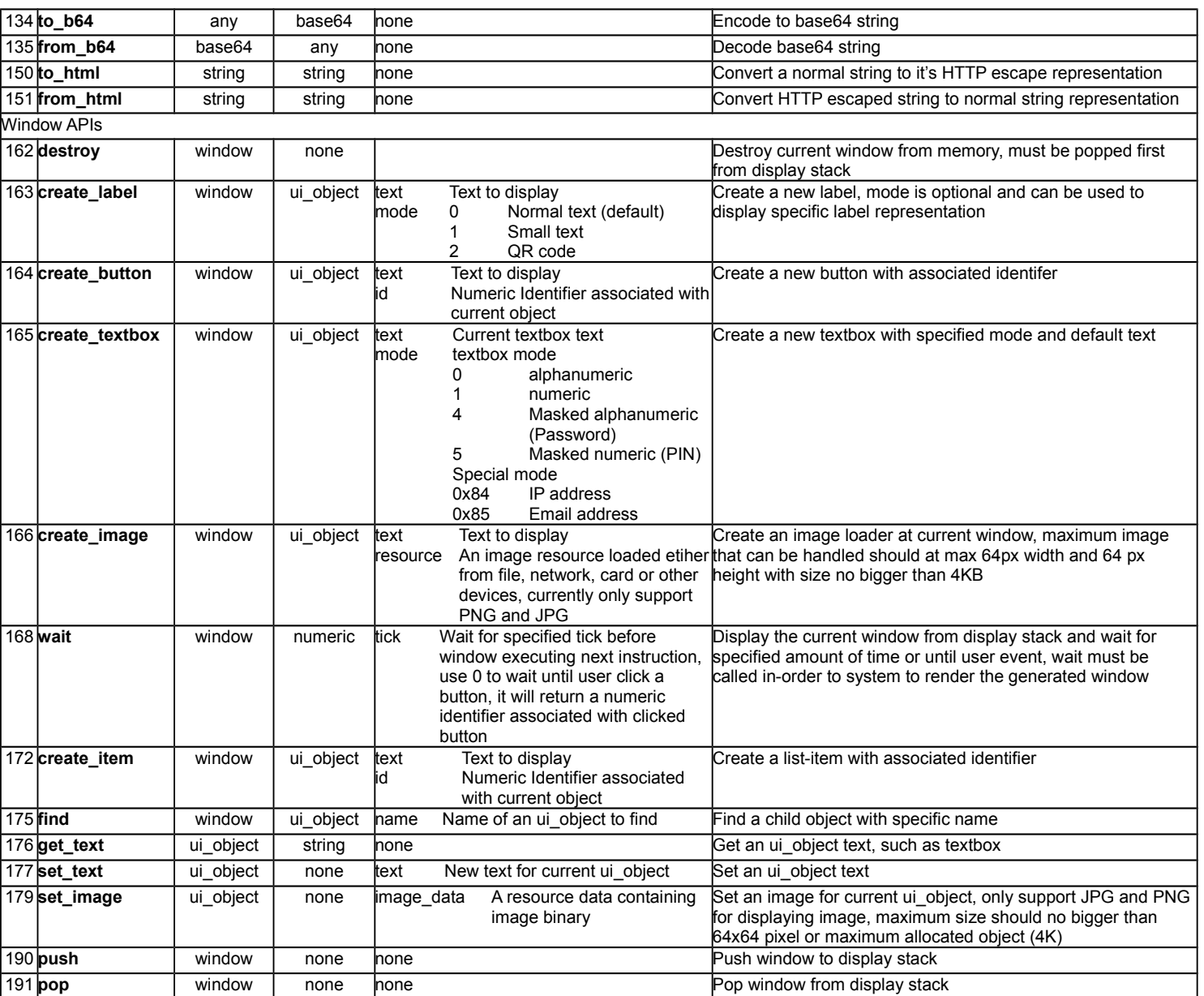